<span id="page-0-3"></span>**ztest** —  $z$  tests (mean-comparison tests, known variance)

[References](#page-9-0) [Also see](#page-9-1)

[Description](#page-0-0) [Quick start](#page-0-1) [Menu](#page-0-2) [Syntax](#page-1-0) [Options](#page-2-0) [Remarks and examples](#page-3-0) [Stored results](#page-8-0) [Methods and formulas](#page-8-1)

# <span id="page-0-0"></span>**Description**

ztest performs  $z$  tests on the equality of means, assuming known variances. In the first form, ztest tests that *[varname](http://www.stata.com/manuals14/u11.pdf#u11.3Namingconventions)* has a mean of *#*. In the second form, ztest tests that *varname* has the same mean within the two groups defined by *[groupvar](http://www.stata.com/manuals14/u11.pdf#u11.4varlists)*. In the third form, ztest tests that *varname*<sup>1</sup> and *varname*<sub>2</sub> have the same mean, assuming unpaired data. In the fourth form, ztest tests that *varname*<sub>1</sub> and *varname*<sub>2</sub> have the same mean, assuming paired data.

ztesti is the immediate form of ztest; see  $[U]$  19 Immediate commands.

<span id="page-0-1"></span>For the comparison of means when variances are unknown, use [ttest](http://www.stata.com/manuals14/rttest.pdf#rttest); see [R] ttest.

# **Quick start**

Unpaired  $z$  test that the mean of  $v1$  is equal between two groups defined by catvar ztest v1, by(catvar)

- Paired test of v2 and v3 with standard deviation of the differences between paired observations of 2.4 ztest  $v2 == v3$ , sddiff $(2.4)$
- As above, specified using a common standard deviation of 2 and correlation between observations of 0.28

ztest  $v2 = v3$ ,  $sd(2) corr(.28)$ 

Unpaired test of v2 and v3 conducted separately for each level of catvar by catvar: ztest  $v2 == v3$ , unpaired

One-sample test that the mean of v4 is 3 at the 90% confidence level ztest  $v4 == 3$ , level $(90)$ 

<span id="page-0-2"></span>Unpaired test of  $\mu_1 = \mu_2$  if  $\bar{x}_1 = 3.2$ , sd<sub>1</sub> = 0.1,  $\bar{x}_2 = 3.4$ , and sd<sub>2</sub> = 0.15 with  $n_1 = n_2 = 120$ ztesti 120 3.2 .1 120 3.4 .15

# **Menu**

#### **ztest**

Statistics  $>$  Summaries, tables, and tests  $>$  Classical tests of hypotheses  $>$  z test (mean-comparison test, known variance)

#### **ztesti**

Statistics  $>$  Summaries, tables, and tests  $>$  Classical tests of hypotheses  $>$  z test calculator

# <span id="page-1-0"></span>**Syntax**

```
One-sample z test
```
ztest *[varname](http://www.stata.com/manuals14/u11.pdf#u11.3Namingconventions)* == #  $|if| \, |in|$  $|if| \, |in|$  $|if| \, |in|$  $|if| \, |in|$  $|if| \, |in|$  , *[onesampleopts](#page-1-1)* 

Two-sample z test using groups

 $\mathsf{ztest}\ \mathit{varname}\ [\mathit{if} \mid \mathit{in} \,]$  $\mathsf{ztest}\ \mathit{varname}\ [\mathit{if} \mid \mathit{in} \,]$  $\mathsf{ztest}\ \mathit{varname}\ [\mathit{if} \mid \mathit{in} \,]$  $\mathsf{ztest}\ \mathit{varname}\ [\mathit{if} \mid \mathit{in} \,]$  $\mathsf{ztest}\ \mathit{varname}\ [\mathit{if} \mid \mathit{in} \,]$  $\mathsf{ztest}\ \mathit{varname}\ [\mathit{if} \mid \mathit{in} \,]$  $\mathsf{ztest}\ \mathit{varname}\ [\mathit{if} \mid \mathit{in} \,]$ ,  $\mathsf{by}(\mathit{groupvar})\ [\mathit{twosamples} \,]$  $\mathsf{by}(\mathit{groupvar})\ [\mathit{twosamples} \,]$  $\mathsf{by}(\mathit{groupvar})\ [\mathit{twosamples} \,]$ 

Two-sample z test using variables

```
varnameifin}\ \big], \textsf{unpaired}\ \ \big[\textit{tmosamples}\ \big]
```
Paired z test

```
varnameifin}\big], \textsf{sddiff}(\text{\#}) \ \big[\text{\texttt{\underline{level}}}(\text{\#})\big]varnameifin}\ \big], pairedopts}\ \big]
```
Immediate form of one-sample z test

 $\mathtt{ztesti}$   $\#_\mathrm{obs}$   $\#_\mathrm{mean}$   $\#_\mathrm{sd}$   $\#_\mathrm{val}$   $\left[$  ,  $\mathtt{\underline{level}}(\#)\right]$ 

Immediate form of two-sample unpaired z test

```
ztesti \#_{\text{obs}1} \#_{\text{mean}1} \#_{\text{sd}1} \#_{\text{obs}2} \#_{\text{mean}2} \#_{\text{sd}2} \left[\right. , <u>l</u>evel(#) \right]
```
<span id="page-1-2"></span><span id="page-1-1"></span>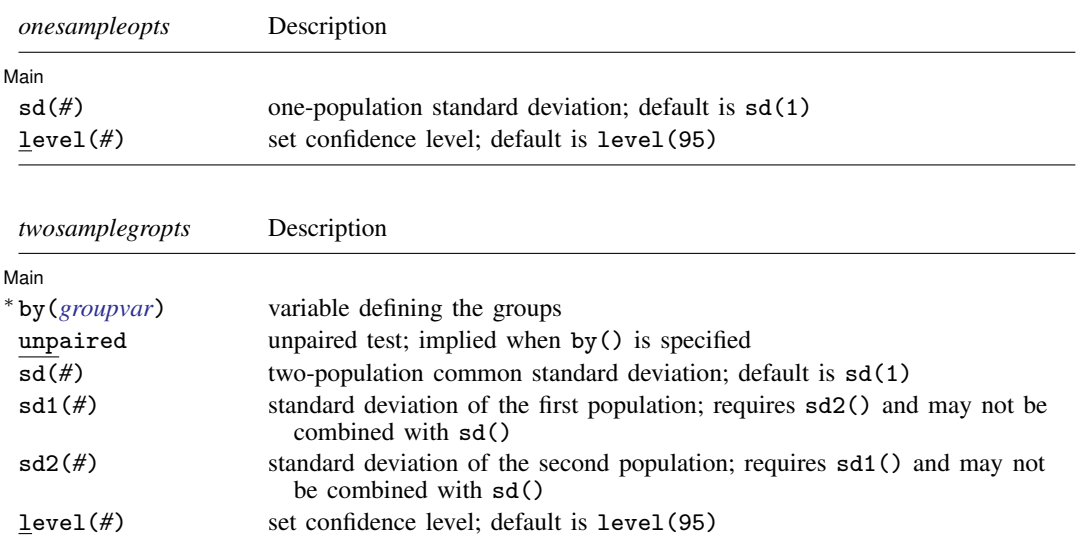

<span id="page-1-3"></span>∗ by(*groupvar*) is required.

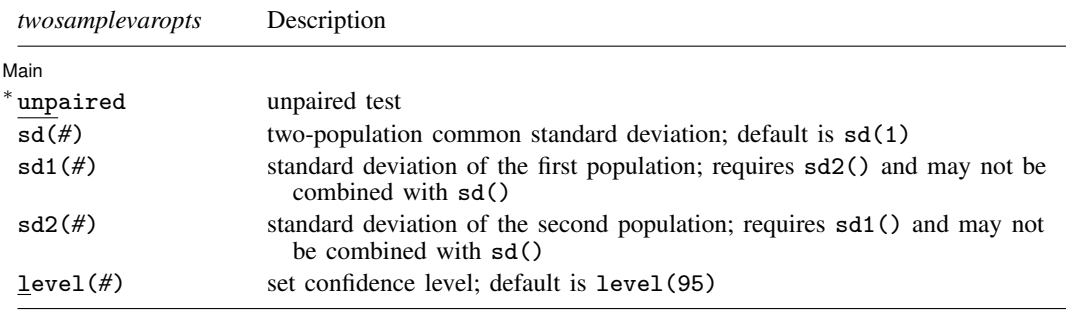

∗ unpaired is required.

<span id="page-2-1"></span>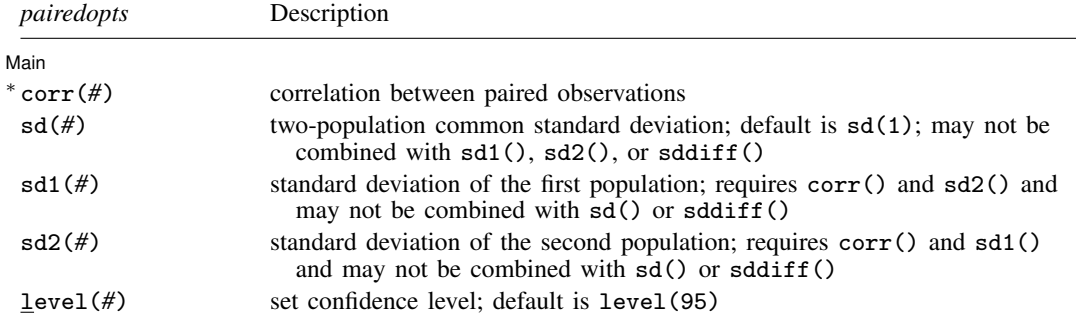

∗ corr(*#*) is required.

<span id="page-2-0"></span>by is allowed with ztest; see [\[D\]](http://www.stata.com/manuals14/dby.pdf#dby) by.

# **Options**

 $\overline{a}$ 

[ Main ]  $M$ ain  $\overline{\phantom{a}}$ 

- by(*[groupvar](http://www.stata.com/manuals14/u11.pdf#u11.4varlists)*) specifies the *groupvar* that defines the two groups that ztest will use to test the hypothesis that their means are equal. Specifying by(*groupvar*) implies an unpaired (two-sample)  $z$  test. Do not confuse the by() option with the by prefix; you can specify both.
- unpaired specifies that the data be treated as unpaired. The unpaired option is used when the two sets of values to be compared are in different variables.
- sddiff(#) specifies the population standard deviation of the differences between paired observations for a paired z test. For this kind of test, either sddiff() or corr() must be specified.
- $corr(\#)$  specifies the correlation between paired observations for a paired z test. This option along with  $sd1()$  and  $sd2()$  or with  $sd()$  is used to compute the standard deviation of the differences between paired observations unless that standard deviation is supplied directly in the sddiff() option. For a paired z test, either sddiff() or corr() must be specified.
- $sd(\#)$  specifies the population standard deviation for a one-sample  $z$  test or the common population standard deviation for a two-sample z test. The default is  $sd(1)$ .  $sd()$  may not be combined with  $sd1()$ ,  $sd2()$ , or  $sddiff()$ .
- sd1(*#*) specifies the standard deviation of the first population or group. When sd1() is specified with by(*groupvar*), the first group is defined by the first category of the sorted *groupvar*. sd1() requires sd2() and may not be combined with sd() or sddiff().

sd2(*#*) specifies the standard deviation of the second population or group. When sd2() is specified with by(*groupvar*), the second group is defined by the second category of the sorted *groupvar*.  $sd2()$  requires  $sd1()$  and may not be combined with  $sd()$  or  $sddiff()$ .

level(*#*) specifies the confidence level, as a percentage, for confidence intervals. The default is level(95) or as set by set level; see [U[\] 20.7 Specifying the width of confidence intervals](http://www.stata.com/manuals14/u20.pdf#u20.7Specifyingthewidthofconfidenceintervals).

When by() is used,  $sd1()$  and  $sd2()$  or  $sd()$  is used to specify the population standard deviations of the two groups defined by *groupvar* for an unpaired two-sample z test (using groups). By default, a common standard deviation of one, sd(1), is assumed.

When unpaired is used, sd1() and sd2() or sd() is used to specify the population standard deviations of *varname*<sub>1</sub> and *varname*<sub>2</sub> for an unpaired two-sample  $z$  test (using variables). By default, a common standard deviation of one, sd(1), is assumed.

Options corr(), sd1(), and sd2() or corr() and sd() are used for a paired z test to compute the standard deviation of the differences between paired observations. By default, a common standard deviation of one,  $sd(1)$ , is assumed for both populations. Alternatively, the standard deviation of the differences between paired observations may be supplied directly with the sddiff() option.

# <span id="page-3-0"></span>**Remarks and examples [stata.com](http://stata.com)**

Remarks are presented under the following headings:

[One-sample z test](#page-3-1) [Two-sample z test](#page-4-0) [Paired z test](#page-6-0) [Immediate form](#page-7-0)

<span id="page-3-1"></span>For the purpose of illustration, we assume that variances are known in all the examples below.

#### **One-sample z test**

#### Example 1

In the first form, ztest tests whether the mean of the sample is equal to a known constant under the assumption of known variance. Assume that we have a sample of 74 automobiles. We know each automobile's average mileage rating and wish to test whether the overall average for the sample is 20 miles per gallon. We also assume that the population standard deviation is 6.

```
. use http://www.stata-press.com/data/r14/auto
(1978 Automobile Data)
. ztest mpg==20, sd(6)
One-sample z test
```
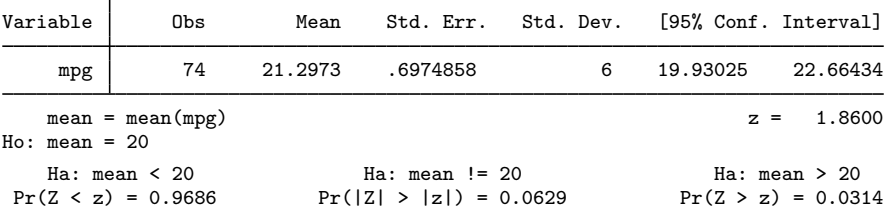

The p-value for the two-sided test is 0.0629, so we do not have statistical evidence to reject the null hypothesis that the mean equals 20 at a 5% significance level, but we would reject the null hypothesis at a 10% level.

 $\blacktriangleleft$ 

# <span id="page-4-0"></span>**Two-sample z test**

 $\triangleright$  Example 2: Two-sample z test using groups

We are testing the effectiveness of a new fuel additive. We run an experiment in which 12 cars are given the fuel treatment and 12 cars are not. The results of the experiment are as follows:

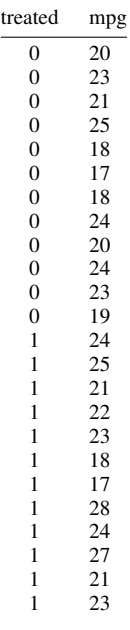

The treated variable is coded as 1 if the car received the fuel treatment and 0 otherwise. We can test the equality of means of the treated and untreated group by typing

. use http://www.stata-press.com/data/r14/fuel3

```
. ztest mpg, by(treated) sd(3)
Two-sample z test
```
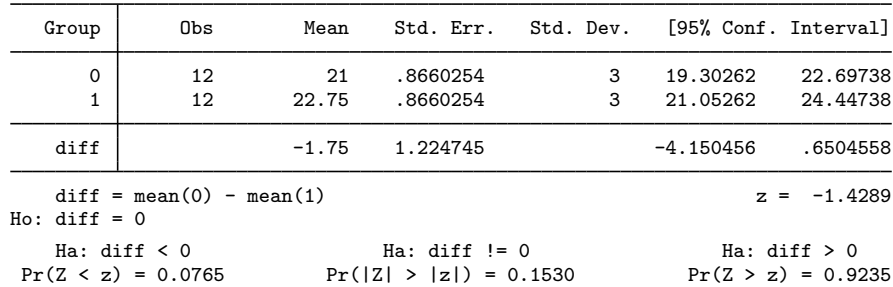

We do not have evidence to reject the null hypothesis that the means of the two groups are equal at a 5% significance level.

In the above, we assumed that the two groups have the same standard deviation of 3. If the standard deviations for the two groups are different, we can specify group-specific standard deviations in options sd1() and sd2():

```
. ztest mpg, by(treated) sd1(2.7) sd2(3.2)
```
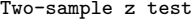

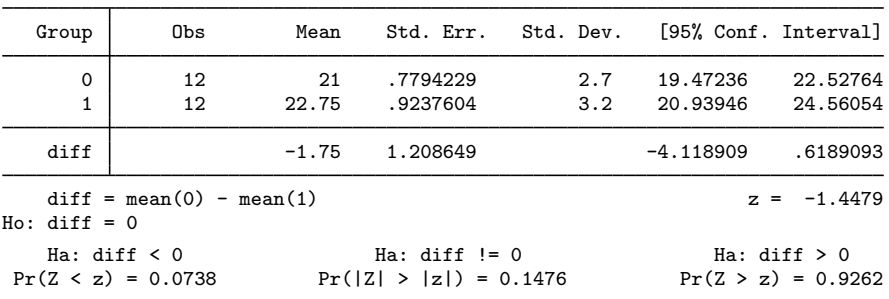

## □ Technical note

In two-sample randomized designs, subjects will sometimes refuse the assigned treatment but still be measured for an outcome. In this case, take care to specify the group properly. You might be tempted to let *varname* contain missing where the subject refused and thus let ztest drop such observations from the analysis. [Zelen](#page-9-2) ([1979\)](#page-9-2) argues that it would be better to specify that the subject belongs to the group in which he or she was randomized, even though such inclusion will dilute the measured effect.

 $\Box$ 

◁

#### <span id="page-5-0"></span> $\triangleright$  Example 3: Two-sample z test using variables

There is a second, inferior way to organize the data in the preceding example. We ran a test on 24 cars, 12 without the additive and 12 with. We now create two new variables, mpg1 and mpg2.

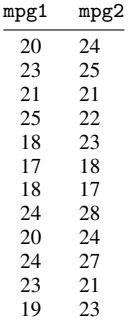

This method is inferior because it suggests a connection that is not there. There is no link between the car with 20 mpg and the car with 24 mpg in the first row of the data. Each column of data could be arranged in any order. Nevertheless, if our data are organized like this, ztest can accommodate us.

 $\triangleleft$ 

. use http://www.stata-press.com/data/r14/fuel

```
. ztest mpg1==mpg2, unpaired sd(3)
```
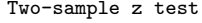

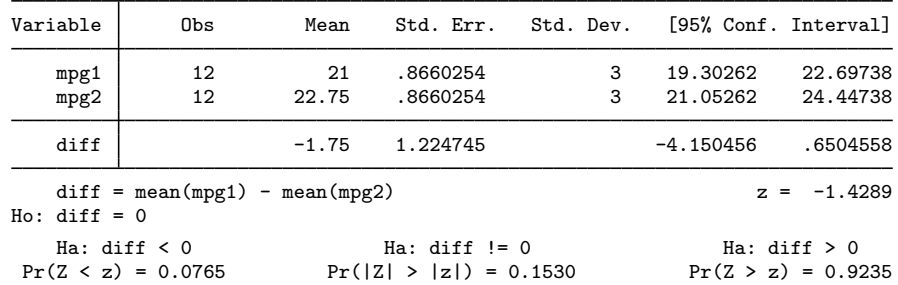

#### <span id="page-6-0"></span>**Paired z test**

#### **▷ Example 4**

Suppose that the preceding data were actually collected by running a test on 12 cars. Each car was run once with the fuel additive and once without. Our data are stored in the same manner as in [example 3](#page-5-0), but this time, there is most certainly a connection between the mpg values that appear in the same row. These come from the same car. The variables mpg1 and mpg2 represent mileage without and with the treatment, respectively. Suppose that the two variables have a common standard deviation of 2 and the correlation between them is 0.4.

```
. use http://www.stata-press.com/data/r14/fuel
. ztest mp1 = mp2, sd(2) corr(0.4)
```

```
Paired z test
```
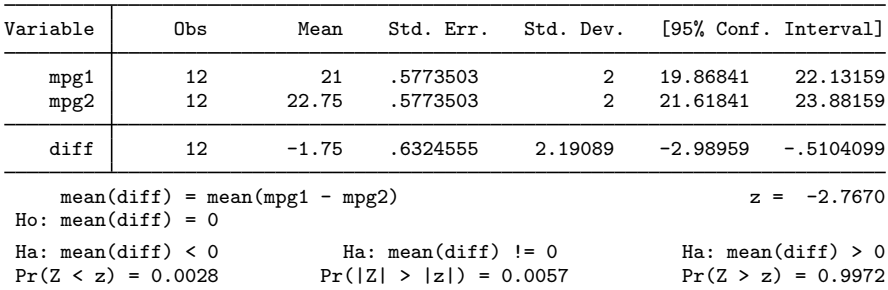

The p-value for the two-sided test is 0.0057, so we reject, for example, the null hypothesis that the two means are equal at a 5% significance level.

Equivalently, we could specify directly the standard deviation of the differences between paired observations with the sddiff() option:

```
. ztest mpg1==mpg2, sddiff(2.191)
Paired z test
```
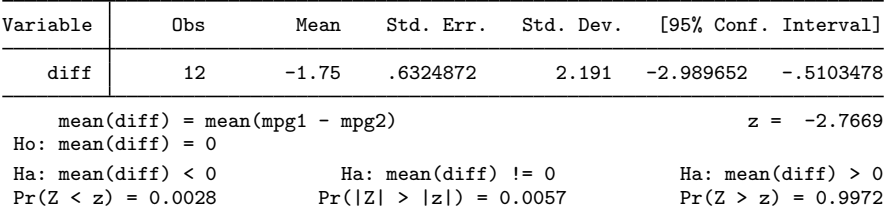

## <span id="page-7-0"></span>**Immediate form**

### $\triangleright$  Example 5: One-sample z test

ztesti is like ztest, except that we specify summary statistics rather than variables as arguments. For instance, we are reading an article that reports the mean number of sunspots per month as 62.6 with a standard deviation of 15.8. We assume this standard deviation is the population standard deviation. There are 24 months of data. We wish to test whether the mean is  $75$ :

. ztesti 24 62.6 15.8 75 One-sample z test

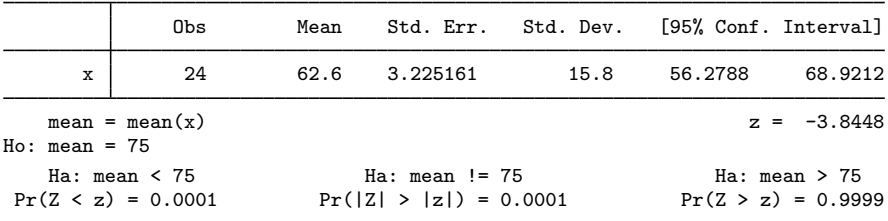

#### $\triangleright$  Example 6: Two-sample z test

There is no immediate form of ztest with paired data because the test is also a function of the covariance, a number unlikely to be reported in any published source. For unpaired data, however, we might type

```
. ztesti 20 20 5 32 15 4
Two-sample z test
```
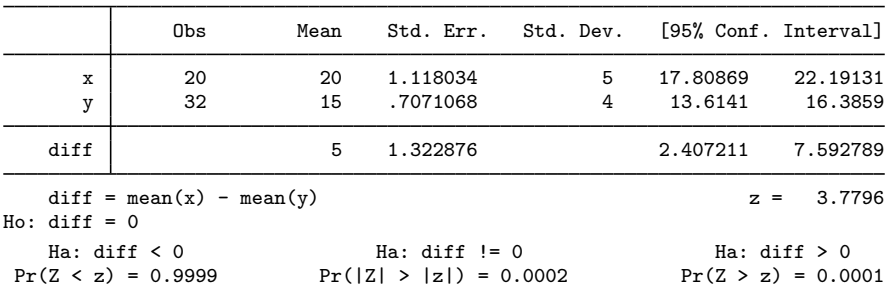

 $\triangleleft$ 

◁

# <span id="page-8-0"></span>**Stored results**

ztest and ztesti store the following in r():

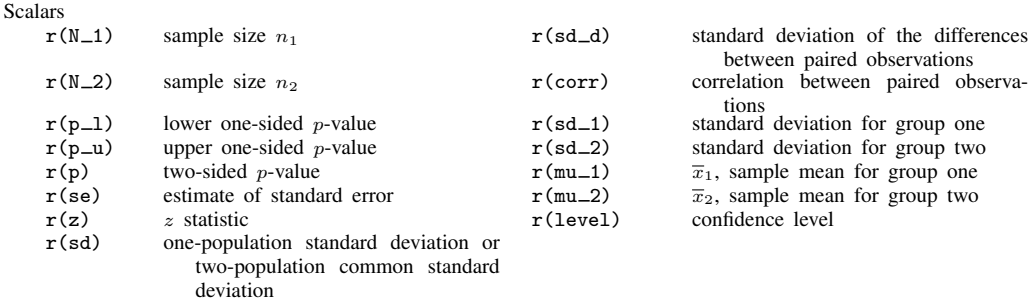

## <span id="page-8-1"></span>**Methods and formulas**

Methods and formulas are presented under the following headings:

[One-sample z test](#page-8-2) [Two-sample unpaired z test](#page-8-3) [Paired z test](#page-9-3)

### <span id="page-8-2"></span>**One-sample z test**

Suppose that we observe a random sample  $x_1, x_2, \ldots, x_n$  of size n, which follows a normal distribution with mean  $\mu$  and standard deviation  $\sigma$ . We are interested in testing the null hypothesis  $H_0: \mu = \mu_0$  versus the two-sided alternative hypothesis  $H_a: \mu \neq \mu_0$ , the upper one-sided alternative  $H_a: \mu > \mu_0$ , or the lower one-sided alternative  $H_a: \mu < \mu_0$ . Assuming a known standard deviation  $\sigma$ , we use the following test statistic,

$$
z = \frac{(\overline{x} - \mu_0)\sqrt{n}}{\sigma}
$$

<span id="page-8-3"></span>where  $\bar{x} = (\sum_{i=1}^n x_i)/n$  is the sample mean.

#### **Two-sample unpaired z test**

Suppose that we observe a random sample  $x_{11}, x_{12}, \ldots, x_{1n_1}$  of size  $n_1$ , which follows a normal distribution with mean  $\mu_1$  and standard deviation  $\sigma_1$ , and another random sample  $x_{21}, x_{22}, \ldots, x_{2n_2}$ of size  $n_2$ , which follows a normal distribution with mean  $\mu_2$  and standard deviation  $\sigma_2$ . We are interested in testing the null hypothesis  $H_0$ :  $\mu_2 = \mu_1$  versus the two-sided alternative hypothesis  $H_a: \mu_2 \neq \mu_1$ , the upper one-sided alternative  $H_a: \mu_2 > \mu_1$ , or the lower one-sided alternative  $H_a$ :  $\mu_2 < \mu_1$ . Assuming known standard deviations  $\sigma_1$  and  $\sigma_2$ , we use the following test statistic,

$$
z = \frac{\overline{x}_2 - \overline{x}_1}{\left(\frac{\sigma_1^2}{n_1} + \frac{\sigma_2^2}{n_2}\right)^{1/2}}
$$

where  $\overline{x}_1 = \left(\sum_{i=1}^{n_1} x_{1i}\right)/n_1$  and  $\overline{x}_2 = \left(\sum_{i=1}^{n_2} x_{2i}\right)/n_2$  are the two sample means.

#### <span id="page-9-3"></span>**Paired z test**

Some experiments have paired observations (also known as matched observations, correlated pairs, or permanent components). Consider a sequence of *n* paired observations denoted by  $x_{ij}$  for subjects  $i = 1, 2, \ldots, n$  and groups  $j = 1, 2$ . An individual observation corresponds to the pair  $(x_{i1}, x_{i2})$ , and inference is made on the differences within the pairs. Let  $\mu_d = \mu_2 - \mu_1$  denote the mean difference, where  $\mu_i$  is the population mean of group j, and let  $D_i = x_{i2} - x_{i1}$  denote the difference between individual observations.  $D_i$  follows a normal distribution with mean  $\mu_2 - \mu_1$  and standard deviation  $\sigma_d$ , where  $\sigma_d = \sqrt{\sigma_1^2 + \sigma_2^2 - 2\rho\sigma_1\sigma_2}$ ,  $\sigma_j$  is the population standard deviation of group j, and  $\rho$ is the correlation between paired observations.

We are interested in testing the null hypothesis  $H_0$ :  $\mu_2 = \mu_1$  versus the two-sided alternative hypothesis  $H_a: \mu_2 \neq \mu_1$ , the upper one-sided alternative  $H_a: \mu_2 > \mu_1$ , or the lower one-sided alternative  $H_a: \mu_2 < \mu_1$ . Assuming the standard deviation of the differences  $\sigma_d$  is known, we use the following test statistic, √

$$
z = \frac{\overline{d}\sqrt{n}}{\sigma_d}
$$

where  $\overline{d} = (\sum_{i=1}^n D_i)/n$  is the sample mean of the differences between paired observations.

For all the tests above, the test statistic  $z$  is distributed as standard normal, and the p-value is computed as  $\epsilon$ 

$$
p = \begin{cases} 1 - \Phi(z) & \text{for an upper one-sided test} \\ \Phi(z) & \text{for a lower one-sided test} \\ 2(1 - \Phi(|z|)) & \text{for a two-sided test} \end{cases}
$$

where  $\Phi(\cdot)$  is the cdf of a standard normal distribution, and |z| is an absolute value of z.

<span id="page-9-0"></span>Also see, for instance, [Hoel](#page-9-4) ([1984,](#page-9-4) 140–161), [Dixon and Massey](#page-9-5) [\(1983,](#page-9-5) 100–130), and [Tamhane](#page-9-6) [and Dunlop](#page-9-6) ([2000,](#page-9-6) 237–290) for more information about  $z$  tests.

## **References**

<span id="page-9-5"></span>Dixon, W. J., and F. J. Massey, Jr. 1983. Introduction to Statistical Analysis. 4th ed. New York: McGraw–Hill.

<span id="page-9-4"></span>Hoel, P. G. 1984. Introduction to Mathematical Statistics. 5th ed. New York: Wiley.

<span id="page-9-6"></span>Tamhane, A. C., and D. D. Dunlop. 2000. Statistics and Data Analysis: From Elementary to Intermediate. Upper Saddle River, NJ: Prentice Hall.

<span id="page-9-2"></span><span id="page-9-1"></span>Zelen, M. 1979. A new design for randomized clinical trials. New England Journal of Medicine 300: 1242–1245.

## **Also see**

 $[R]$  [ci](http://www.stata.com/manuals14/rci.pdf#rci) — Confidence intervals for means, proportions, and variances

[R] [esize](http://www.stata.com/manuals14/resize.pdf#resize) — Effect size based on mean comparison

[R] [mean](http://www.stata.com/manuals14/rmean.pdf#rmean) — Estimate means

 $[R]$  [oneway](http://www.stata.com/manuals14/roneway.pdf#roneway) — One-way analysis of variance

 $[R]$  [ttest](http://www.stata.com/manuals14/rttest.pdf#rttest) — t tests (mean-comparison tests)

[MV] **[hotelling](http://www.stata.com/manuals14/mvhotelling.pdf#mvhotelling)** — Hotelling's T-squared generalized means test

[PSS] [power onemean](http://www.stata.com/manuals14/psspoweronemean.pdf#psspoweronemean) — Power analysis for a one-sample mean test

[PSS] [power twomeans](http://www.stata.com/manuals14/psspowertwomeans.pdf#psspowertwomeans) — Power analysis for a two-sample means test

[PSS] [power pairedmeans](http://www.stata.com/manuals14/psspowerpairedmeans.pdf#psspowerpairedmeans) — Power analysis for a two-sample paired-means test